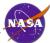

## PDS-NSSDC I/F Beta-Test

## **Engineering Node**

Mar 12, 2007

http://pds.nasa.gov

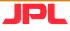

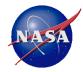

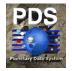

## **Topics**

- Engineering Node Test Summary
- Test Procedure
- Software & Documentation
- Plan & Schedule

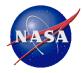

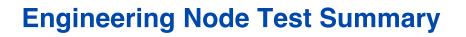

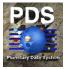

- Currently testing version v6-alpha of NSSDC's Multi-File Package Generator and Analyzer (MPGA) software.
  - We technically consider this the beta version, waiting for installation procedures.
  - The production-ready version is still in the works.
- Current Test Status
  - Currently testing on a 32-bit machine running RedHat Linux.
  - Packaging two volumes (dmgsc\_1001 and dmgsc\_1018) of the MGS-M-MOC-NA/WA-2-SDP-L0-V1.0 dataset.
  - Both packages have been packed, unpacked and verified at the EN.
  - Waiting for the packages to be returned from NSSDC for final unpacking and verification.

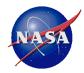

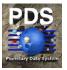

- Select volume and perform checksum
  - Since we are limited to FTP transfer of AIPs, volumes of 4 gigabytes or less would be preferred.
- Create AIP at Node
  - Utilize the MPGA software to create the AIP.
- Transfer AIP to NSSDC
  - FTP the AIP file to the NSSDC server.
- Notify NSSDC
  - Send an e-mail to Pat McCaslin and specify the name and location of the AIP on the FTP server.
- Retrieve and Store AIP at NSSDC
  - This step is performed by NSSDC.
- Retrieve and repack the volume and notify Node
  - This step is performed by NSSDC. Pat will send an e-mail to the Node to let them know the name and location of the repacked AIP on the FTP server.
- Transfer AIP to Node
  - FTP the AIP file from the NSSDC server.
- Unpack and Verify AIP
  - Unpack the volume with the MPGA stripper application and check against the original checksum values.

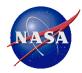

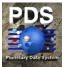

- NSSDC Interface EN webpage at:
  - http://pds-engineering.jpl.nasa.gov/index.cfm?pid=100&cid=66
- Documentation posted:
  - EN Initial Test Plan and Reports
  - EN latest Test Report
- Documentation to be posted:
  - Beta-Test Plan and Procedures
  - Installation Procedures
- Current version of Software Package
  - Email to Nodes

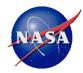

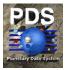

- Plan
  - Participants: ATMOS, IMG, SBN, NSSDC
  - Progress to be reported at the F2F MC (Mar 28-29, 2007)
- Schedule
  - Beta-Test Telecon (Mar 12, 2007)
  - Beta-Test Installation Procedures and Software Package sent to the Nodes (The week of Mar 19, 2007)
  - Beta Test by the Nodes (Apr 13, 2007)
    - Install
    - Execute test
    - · Generate test report and email to EN
  - Post-Beta Test Status Telecon (The week of Apr 16, 2007)